# **МАРІУПОЛЬСЬКИЙ ДЕРЖАВНИЙ УНІВЕРСИТЕТ Кафедра математичних методів та системного аналізу**

арідувач кафедри ММСА **ПОЛЬСЬЮИЙ**  $rac{1}{2}$ Т.В. Шабельник 202Dp.  $k$ 

# **РОБОЧА ПРОГРАМА НАВЧАЛЬНОЇ ДИСЦИПЛІНИ**

ОК30. НДПП 1.2.18. Комп'ютерна графіка

(шифр і назва навчальної дисципліни)

Освітньо-професійна програма Кібербезпека

(назва освітньо-професійної програми)

Напрям підготовки 125 Кібербезпека

(шифр і назва напряму підготовки)

Спеціальність 125 Кібербезпека

Спеціалізація

(назва спеціалізації)

(шифр і назва спеціальності)

Факультет Економіко-правовий

(назва факультету)

Робоча програма з дисципліни комп'ютерна графіка

(назва навчальної дисципліни)

# для студентів ОПП Кібербезпека за спеціальністю 125 Кібербезпека

Розробники: Лазаревська Ю.А. асистент кафедри математичних методів та системного аналізу

(вказати авторів, їхні посади, наукові ступені та вчені звання)

Робоча програма затверджена на засіданні кафедри математичних методів та системного аналізу

Протокол від № 1 від "27" серпня 2020 року

Завідувач кафедри математичних методів та системногоаналізу

(Шабельник Т.В. ) (підпис) (прізвище та ініціали)

"27" серпня 2020 року

© Лазаревська Ю.А., 2020 рік © МДУ, 2020 рік

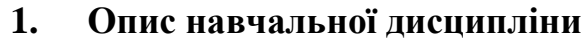

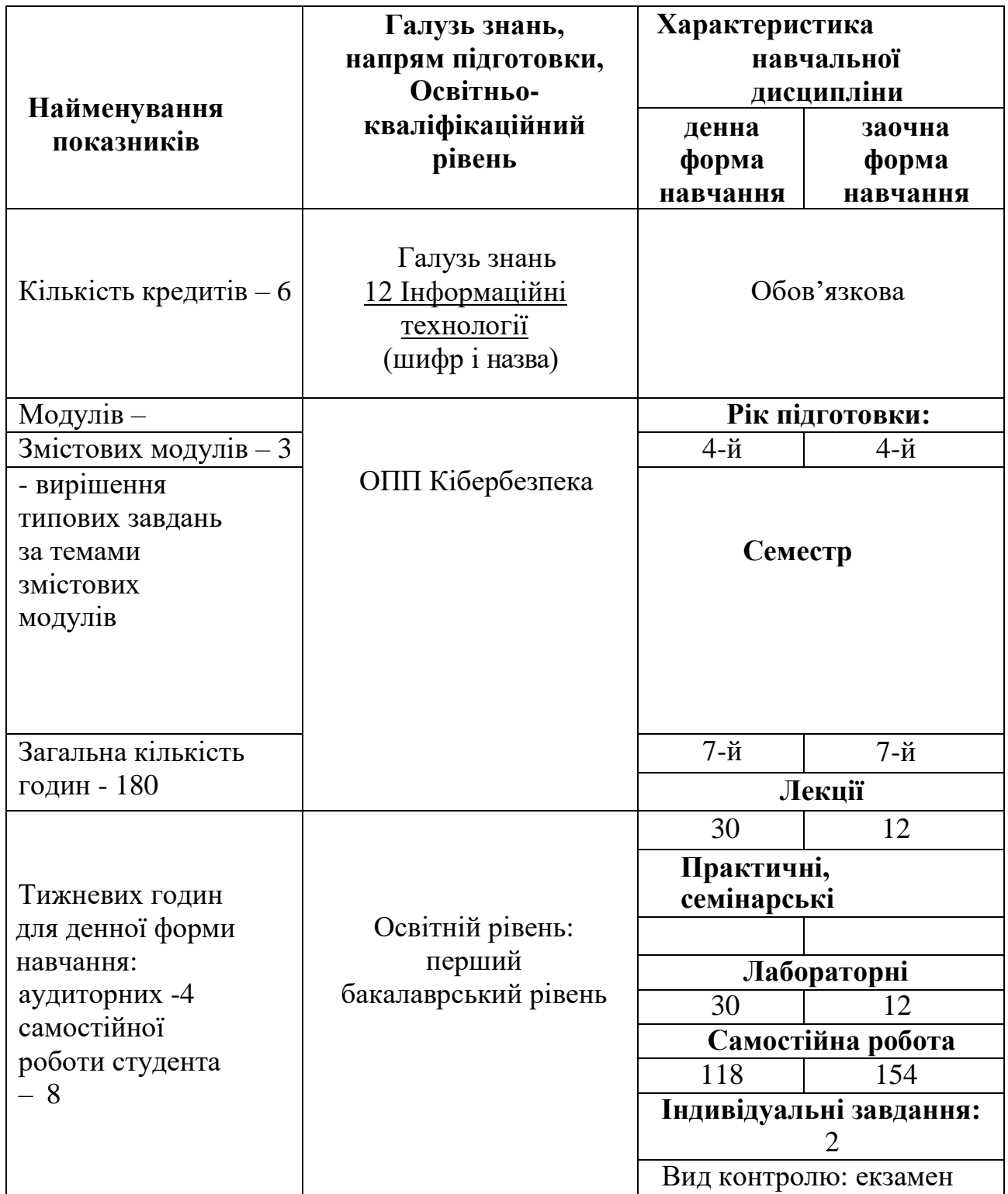

# **Примітка**.

Співвідношення кількості годин аудиторних занять до самостійної і індивідуальної роботи становить:

для денної форми навчання – 50%, для заочної форми навчання – 15%

### **2. Мета та завдання навчальної дисципліни**

**Метою дисципліни** «Комп'ютерна графіка» є формування у майбутніх фахівців сучасного рівня інформаційної культури у галузі комп'ютерної графіки; ознайомлення з основними методами і алгоритмами теорії обробки зображень; набуття практичних навичок з основ застосування сучасних технологій обробки зображень за допомогою сучасних комп'ютерних засобів та спеціалізованих пакетів роботи із графікою; формування у студентів розуміння основ комп'ютеризації сучасних методів обробки графічної інформації, а також інформаційного забезпечення, системи знань та вмінь, зорієнтованих на проведенні інформаційної та інформаційно-аналітичної роботи з використанням спеціалізованого прикладного програмного забезпечення для роботи з зображеннями; формування теоретичних знань та практичних навичок професійної роботи, що необхідні для використання комп'ютерних технологій роботи з графічним матеріалом.

**Основними завданнями вивчення дисципліни** «Комп'ютерна графіка» є придбання і закріплення знань студентами в області використання інформаційних технологій для роботи з комп'ютерною графікою; вивчення пакетів програм; придбання знань в області обробки зображень за допомогою методів та алгоритмів комп'ютерної графіки; освоєння методик і технологій обробки зображень, зокрема фільтрації, сегментації та ін.

В результаті вивчення дисципліни студент повинен

*знати :* основні види комп'ютерної графіки та їх застосування для роботи з зображеннями;

- принципи реалізації систем обробки зображень;

- засоби та приклади вирішення типових задач обробки зображень;

- основні види програмного забезпечення систем обробки зображень, технологію їх застосування;

- *вміти* : формулювати вимоги до основних видів систем обробки зображень;

- застосовувати навики обробки зображень при користуванні пакетами роботи з графікою;

- використовувати сучасні методи обробки зображень в процесі експлуатації комп'ютерних систем та пакетів роботи з зображеннями.

**Місце навчальної дисципліни** в освітній програмі. ОК 30. НДПП 1.2.18.<br>**Передумови для вивчення** дисципліни: «Теорія інформації 7

**Передумови для вивчення** дисципліни: «Теорія інформації та кодування», «Дискретна математика», «Вища математика».

**Результати навчання**: Організувати власну професійну діяльність, обирати оптимальні методи та способи розв'язування складних спеціалізованих задач та практичних проблем у професійній діяльності, оцінювати їхню ефективність. Забезпечувати функціонування спеціального програмного забезпечення, щодо захисту інформації від руйнуючих програмних впливів, руйнуючих кодів в інформаційно-телекомунікаційних системах. Вирішувати задачі управління процедурами ідентифікації, автентифікації, авторизації процесів і користувачів в інформаційно-телекомунікаційних системах згідно встановленої політики інформаційної та /або кібербезпеки. Реалізовувати заходи з протидії отриманню несанкціонованого доступу до інформаційних ресурсів і

процесів в інформаційних та інформаційно-телекомунікаційних (автоматизованих) системах.

### **Програма навчальної дисципліни**

### *Змістовий модуль 1. Основні поняття комп'ютерної графіки.*

### **Тема 1. Вступ до комп'ютерної графіки**

[Історія.](https://mix.sumdu.edu.ua/textbooks/4425/372947/index.html#p1) [Застосування комп'ютерної графіки:](https://mix.sumdu.edu.ua/textbooks/4425/372947/index.html#p2) [відображення](https://mix.sumdu.edu.ua/textbooks/4425/372947/index.html#p3)  [інформації,](https://mix.sumdu.edu.ua/textbooks/4425/372947/index.html#p3) [проектування,](https://mix.sumdu.edu.ua/textbooks/4425/372947/index.html#p4) [графічний користувальницький інтерфейс.](https://mix.sumdu.edu.ua/textbooks/4425/372947/index.html#p6) [Області використання комп'ютерної графіки:](https://mix.sumdu.edu.ua/textbooks/4425/372947/index.html#p7) [двовимірна графіка,](https://mix.sumdu.edu.ua/textbooks/4425/372947/index.html#p8) [поліграфія,](https://mix.sumdu.edu.ua/textbooks/4425/372947/index.html#p9) [мультимедіа,](https://mix.sumdu.edu.ua/textbooks/4425/372947/index.html#p9) [World Wide Web \(WWW\), 3D-графіка та](https://mix.sumdu.edu.ua/textbooks/4425/372947/index.html#p11)  [комп'ютерна анімація,](https://mix.sumdu.edu.ua/textbooks/4425/372947/index.html#p12) [САПР і ділова графіка,](https://mix.sumdu.edu.ua/textbooks/4425/372947/index.html#p12) [геоінформаційні системи](https://mix.sumdu.edu.ua/textbooks/4425/372947/index.html#p14)  [\(ГІС\).](https://mix.sumdu.edu.ua/textbooks/4425/372947/index.html#p14) [Напрями комп'ютерної графіки.](https://mix.sumdu.edu.ua/textbooks/4425/372947/index.html#p15)

#### **Тема 2. Технічні засоби комп'ютерної графіки.**

[Пристрої введення:](https://mix.sumdu.edu.ua/textbooks/4425/390794/index.html#p1) [маніпулятори,](https://mix.sumdu.edu.ua/textbooks/4425/390794/index.html#p4) [сканери та камери.](https://mix.sumdu.edu.ua/textbooks/4425/390794/index.html#p16) [Пристрої](https://mix.sumdu.edu.ua/textbooks/4425/390794/index.html#p19)  [виведення:](https://mix.sumdu.edu.ua/textbooks/4425/390794/index.html#p19) [монітори,](https://mix.sumdu.edu.ua/textbooks/4425/390794/index.html#p20) [Графопобудовники, принтери та проектори.](https://mix.sumdu.edu.ua/textbooks/4425/390794/index.html#p27)

#### **Тема 3. Формати зберігання графічних файлів.**

Сучасні графічні системи. Векторні формати: CDR (CorelDraw Bitmap), AI (Adobe Illustrator), WMF (Windows Metafile). Растрові формати: BMP (Bitmap), GIF (Graphics Interchange Format), JPEG (Joint Photographic Experts Group), PNG (Portable Network Graphics), TIFF (Tag Image File Format). Комплексні формати: PDF (Portable Document Format), DjVu.

### **Тема 4. Колір у комп'ютерній графіці.**

Кольори і відтінки. Про природу світла і кольору. Колірний графік МКО (CIE). Колірні моделі RGB і CMY. Кодування кольору (основні визначення). Колірні моделі HSV і HLS. Простір CIE L\*u\*v та CIE Lab[.](https://mix.sumdu.edu.ua/textbooks/4425/468022/index.html#p8) [Колірні палітри:](https://mix.sumdu.edu.ua/textbooks/4425/468022/index.html#p8) індексна палітра, фіксована палітра, [безпечна палітра.](https://mix.sumdu.edu.ua/textbooks/4425/468022/index.html#p11)

### *Змістовий модуль 2. Види комп'ютерної графіки***.**

#### **Тема 5. Види комп'ютерної графіки**

Растрова графіка. [Засоби для роботи з растровою графікою.](https://mix.sumdu.edu.ua/textbooks/4425/373157/index.html#p2) [Джерела](https://mix.sumdu.edu.ua/textbooks/4425/373157/index.html#p3)  [отримання растрових зображень.](https://mix.sumdu.edu.ua/textbooks/4425/373157/index.html#p3) [Інструментальні засоби растрових](https://mix.sumdu.edu.ua/textbooks/4425/373157/index.html#p4)  [редакторів.](https://mix.sumdu.edu.ua/textbooks/4425/373157/index.html#p4) [Роздільна здатність растра.](https://mix.sumdu.edu.ua/textbooks/4425/373157/index.html#p5) [Переваги і недоліки растрової](https://mix.sumdu.edu.ua/textbooks/4425/373157/index.html#p6)  [графіки.](https://mix.sumdu.edu.ua/textbooks/4425/373157/index.html#p6)

Векторна графіка. [Основні об'єкти векторної графіки.](https://mix.sumdu.edu.ua/textbooks/4425/373157/index.html#p8) [Представлення](https://mix.sumdu.edu.ua/textbooks/4425/373157/index.html#p8)  [об'єктів у векторній графіці.](https://mix.sumdu.edu.ua/textbooks/4425/373157/index.html#p9) [Джерела отримання векторних зображень.](https://mix.sumdu.edu.ua/textbooks/4425/373157/index.html#p9) [Засоби створення векторних зображень.](https://mix.sumdu.edu.ua/textbooks/4425/373157/index.html#p11)

Фрактальна графіка. [Застосування фракталів.](https://mix.sumdu.edu.ua/textbooks/4425/373157/index.html#p14) [Геометричні фрактали](https://mix.sumdu.edu.ua/textbooks/4425/373157/index.html#p15)[.](https://mix.sumdu.edu.ua/textbooks/4425/373157/index.html#p16) [Алгебраїчні фрактали](https://mix.sumdu.edu.ua/textbooks/4425/373157/index.html#p16)[. Стохастические фрактали. Системи ітеруючих](https://mix.sumdu.edu.ua/textbooks/4425/373157/index.html#p17)  функцій (IFS - [Iterated Function Systems\).](https://mix.sumdu.edu.ua/textbooks/4425/373157/index.html#p18) [Програми для побудови](https://mix.sumdu.edu.ua/textbooks/4425/373157/index.html#p19)  [фракталів.](https://mix.sumdu.edu.ua/textbooks/4425/373157/index.html#p19)

### **Тема 6. Графічний конвеєр в комп'ютерній графіці.**

Представлення графічних об'єктів. Графічний конвеєр візуалізації. Стадія геометричних перетворень: перетворення геометричних моделей через примітки, модельні перетворення, освітлення, видові перетворення від сканування невидимих поверхонь. Стадія візуалізації (рендерингу): метод Zбуфера, текстурування, зафарбування граней.

### **Тема 7. Геометричні перетворення у комп'ютерній графіці.**

Базова графіка. Геометричні перетворення на площині. Однорідні координати. Матричне подання афінних перетворень. Геометричні перетворення в просторі: особливості відображення просторових об'єктів, афінні перетворення в просторі.

# *Змістовий модуль 3. Сучасні комп'ютерні системи та пакети роботи з графічною інформацією.*

# **Тема 8. Редактори векторної графіки Corel Draw та Adobe Illustrator**

Створення простих об'єктів. Операції з об'єктами. Зміна властивостей об'єктів у Corel Draw та Adobe Illustrator. Робота з вузлами графічних об'єктів. Робота з текстом. Ефекти, перетікання, перспективи та пропозиції.

### **Тема 9. Macromedia Freehand, редактор ділової графіки Visio та математичний пакет Matlab.**

Структурні компоненти, інтерфейс програми Freehand. Рядок меню, панелі інструментів, вікно пакету, вікно зображення та тексту, вікно крупного плану. Технологія роботи з програмою, аналіз макету сторінки, зміна встановленого сканера.

Знайомство з програмою Microsoft Office Visio. Робота с редактором Microsoft Visio. Складання схем алгоритмів і програм в Microsoft Visio. Створення діаграм в Microsoft Visio.

Знайомство з Matlab. Інтерфейс користувача. Типи даних. Введення і редагування. Настройка MATLAB для роботи. Оператори системи MATLAB та їх застосування при створенні різноманітних обчислень. Векторні функції. Функції для роботи з матрицями. Виконання операцій в символьній формі. Технології та принципи графічної візуалізації. Візуалізація функцій та даних за допомогою тривимірних графіків. Побудова поверхонь.

# **Тема 10. Графічний редактор Adobe Photoshop**

Визначення графічного редактора. Призначення Adobe Photoshop. Робоче вікно Adobe Photoshop.

Динамічний діапазон і тонова корекція зображення. Гістограма розподілу рівнів яскравості зображення. Заміна кольору у зображенні. Інструменти «Штамп клонування» та «Лікувальний пензлик». Відновлення елементів зображення за допомогою інструмента «Заплатка». Кадрування зображення. Формати, у яких можна зберегти зображення.

Шари в Adobe Photoshop. Особливості фонового шару. Палітра «Шари». Налаштування шарів. Властивості шарів. Способи створення, копіювання та знищення шару. Об'єднання шарів. Набір шарів. Формат файлів із шарами. Призначення налаштовуючих шарів. Створення налаштовуючих шарів і порядок їх застосування. Шари-заливки. Маска шару. Обрізаюча маска. Стилі шарів.

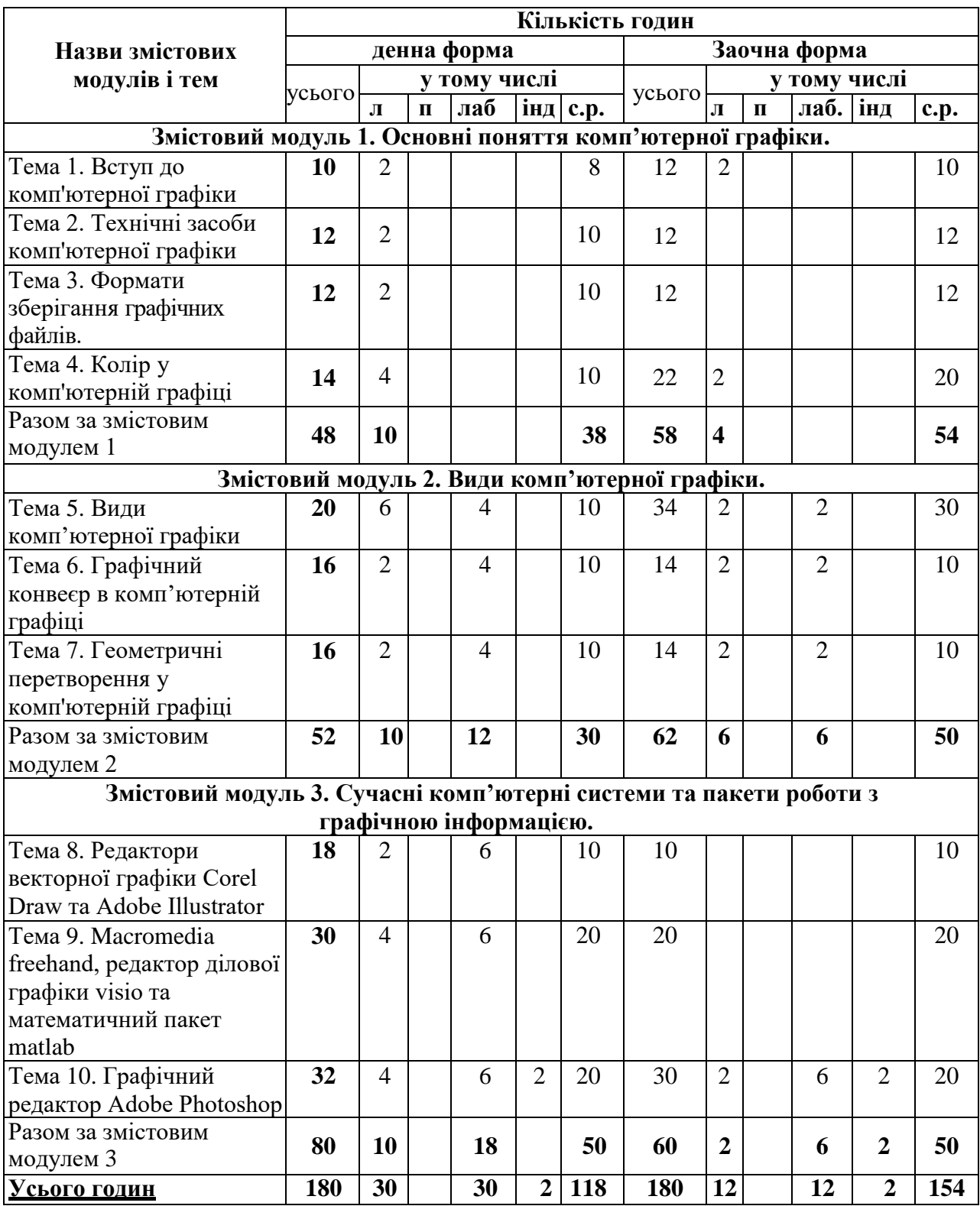

# **Структура навчальної дисципліни**

# **3. Теми лабораторних занять**

# Денна форма

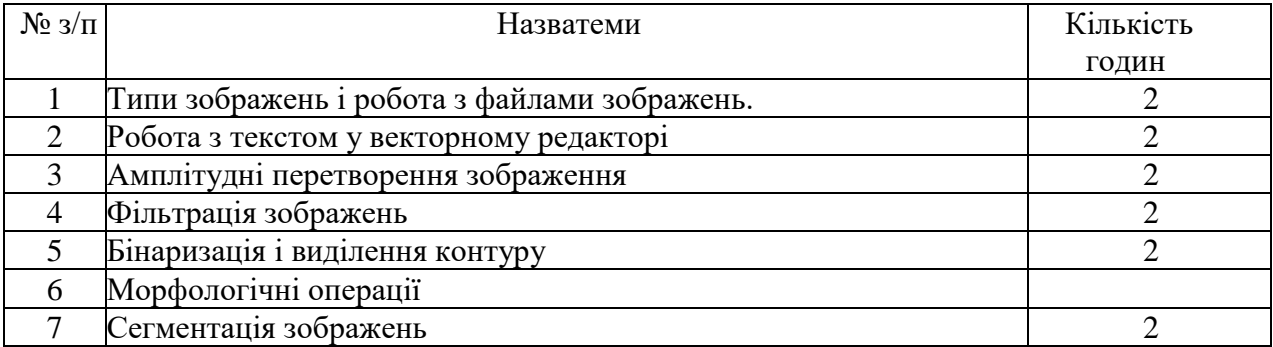

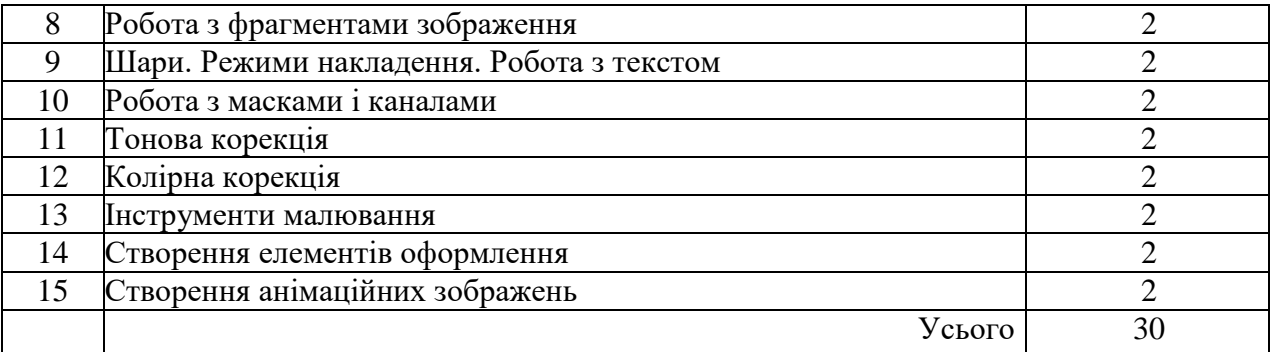

### Заочна форма

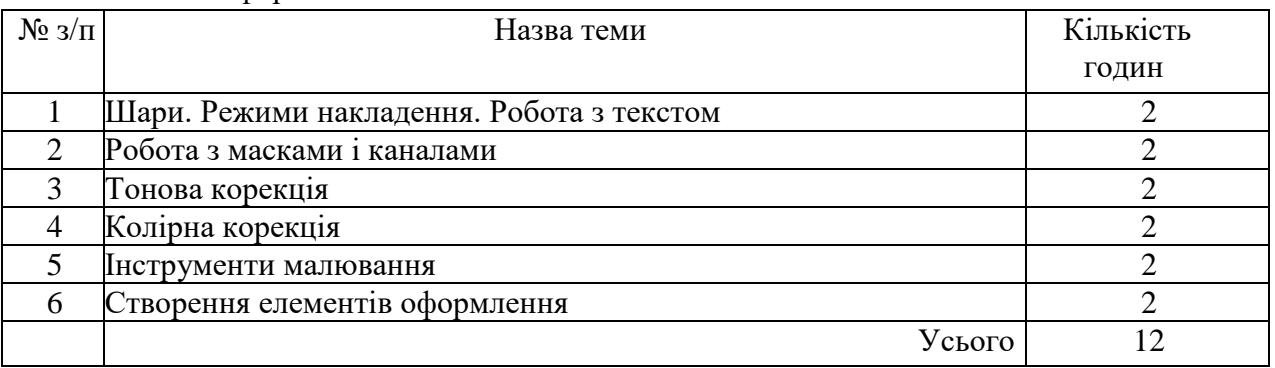

### **Самостійна робота**

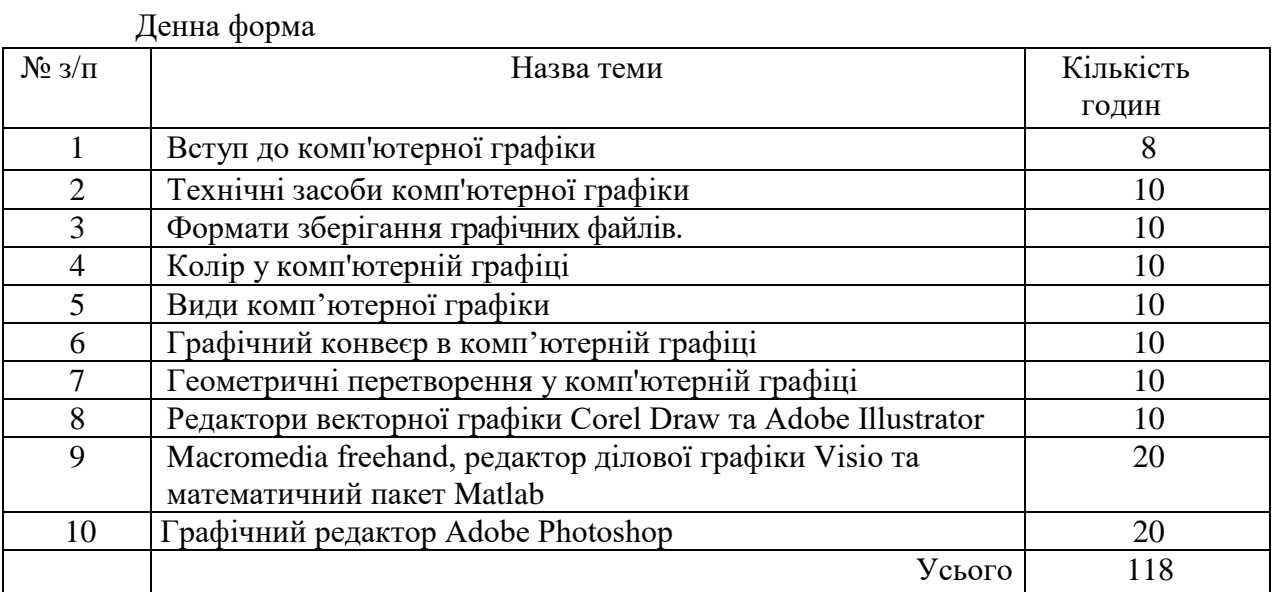

### Заочна форма

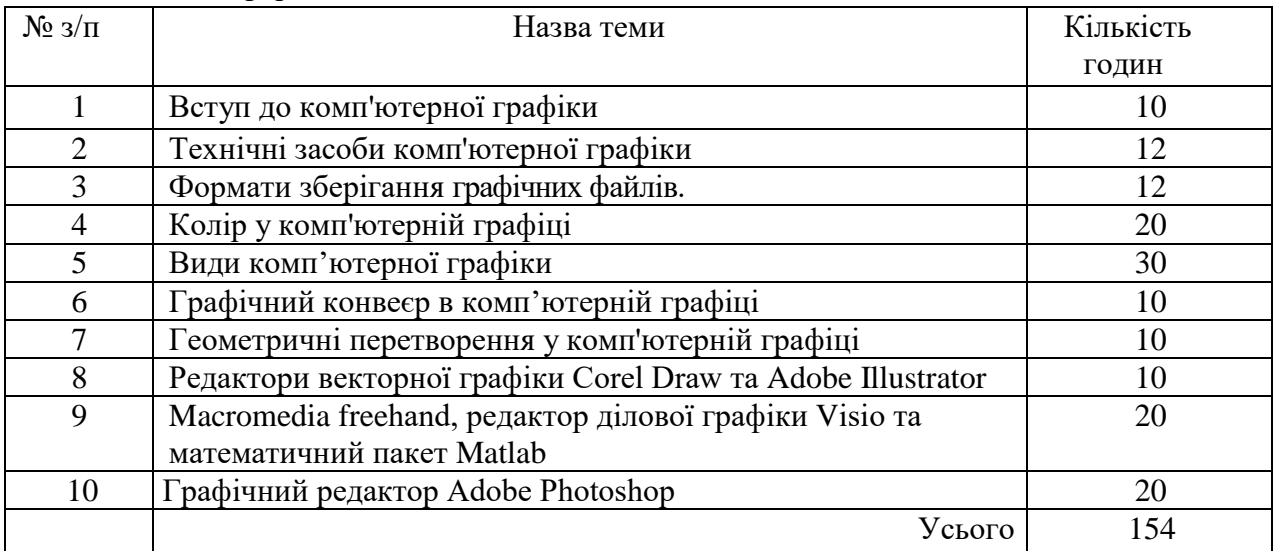

# **4. Індивідуальні завдання**

Підготовка тез доповіді на конференції/статті з обраної теми. Вирішення типових завдань за темами змістових модулів.

### **5. Методи навчання**

Словесні методи - лекція, розповідь-пояснення, бесіда.

Наочні методи – презентація, демонстрація.

Практичні методи – лабораторні роботи.

Методи контролю:

методи усного контролю: індивідуальне опитування;

 методи письмового контролю: контрольна робота, розв'язання тестових завдань, тощо.

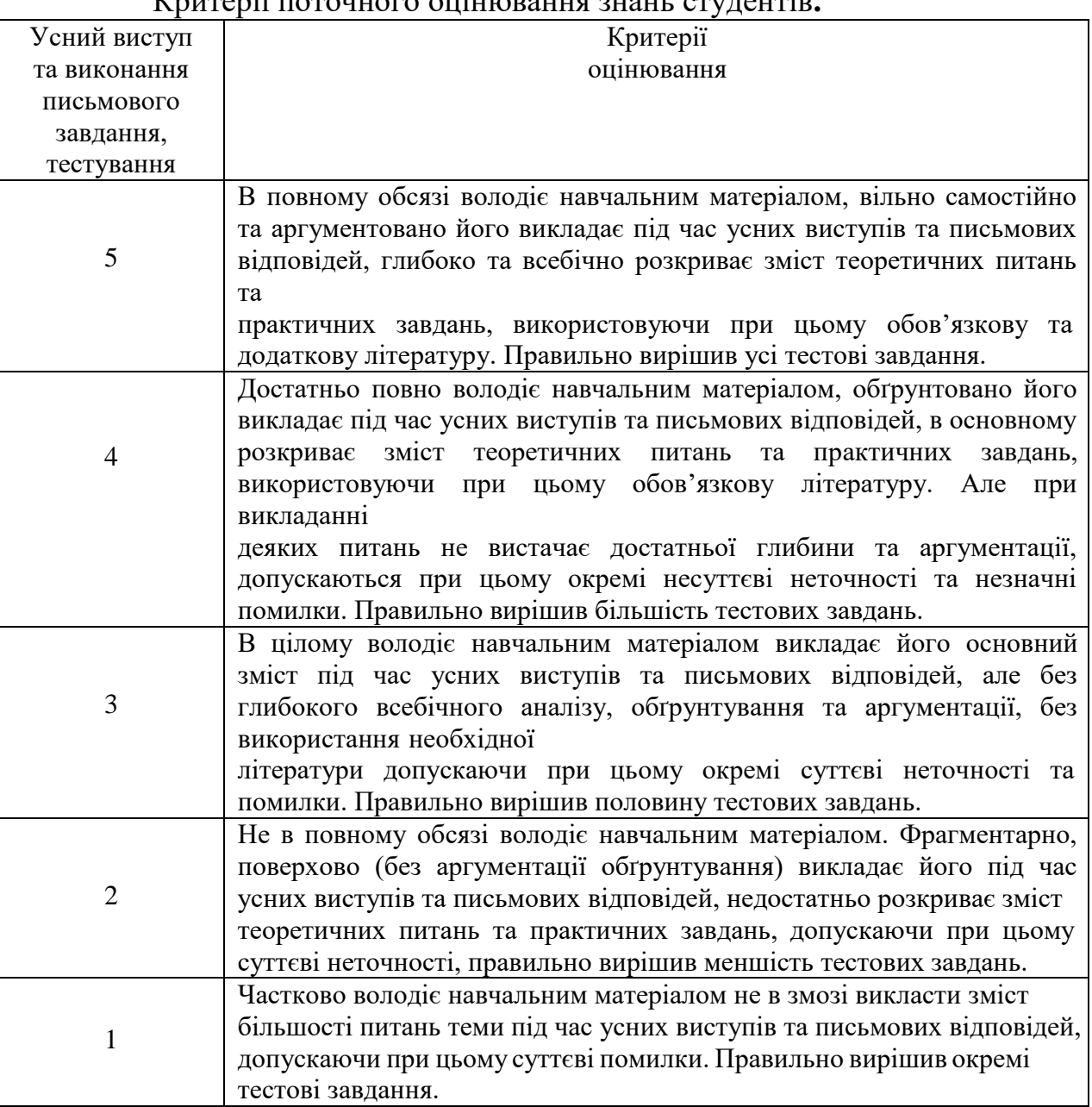

# **6. Критерії оцінювання**

Критерії пото<u>нно</u>г

#### Доповнення виступу*:*

**2** бали – отримують студенти, які глибоко володіють матеріалом, чітко визначили його зміст; зробили глибокий системний аналіз змісту виступу, виявили нові ідеї та положення, що не були розглянуті, але суттєво впливають на зміст доповіді, надали власні аргументи щодо основних положень даної теми.

**1** бал отримують студенти, які виклали матеріал з обговорюваної теми, що доповнює зміст виступу, поглиблює знання з цієї теми та висловили власну думку.

Суттєві запитання до доповідачів*:*

**2** бали отримують студенти, які своїм запитанням до виступаючого суттєво і конструктивно можуть доповнити хід обговорення теми.

**1** бал отримують студенти, які у своєму запитанні до виступаючого вимагають додаткової інформації з ключових проблем теми, що розглядається.

Експрес*-*контроль*:*

**2** бали нараховуються студентам, які вільно володіють усім навчальним матеріалом, орієнтуються в темі та аргументовано висловлюють свої думки.

**1** бал отримують студенти, які частково володіють матеріалом та можуть окреслити лише деякі проблеми теми.

Складання словника основних термінів*,* що визначені програмою курсу (за темами):

Програмою курсу визначено перелік ключових термінів, що розкривають зміст кожної теми. Студентам пропонується скласти словник основних термінів з конкретної теми на останніх сторінках опорного конспекту лекцій.

**2** бали нараховуються студентам, які не лише склали повний перелік визначених термінів з конкретної теми, а й можуть вільно розтлумачити їх зміст.

**1** бал нараховуються студентам, які склали неповний перелік визначених термінів з конкретної теми і не можуть їх розтлумачити без конспекту.

Ведення опорного конспекту лекції*:*

**2** бали нараховуються студентам, які в повному обсязі самостійно і творчо опрацювали всі питання лекції і вільно володіють її змістом.

**1** бал нараховується студентам, які опрацювали лише окремі питання лекції і не достатньо вільно володіють її змістом.

Підготовка творчих завдань(есе, дайджест):

**2** бали отримують студенти, які можуть виокремити з різних джерел основні положення, структурно об'єднати їх, коротко проаналізувати кожне з них та зробити ґрунтовні узагальнюючі висновки.

**1** бал отримують студенти, які в цілому правильно виокремили основні положення кожного з джерел, але не зробили їх відповідного аналізу та узагальнюючих висновків.

Ведення конспекту першоджерел.

**2** бали отримують студенти, які опрацювали всю необхідну обов'язкову літературу, засвоїли її основні теоретичні положення, вміють їх пояснити і розтлумачити.

**1** бал отримують студенти, котрі опрацювали не всю необхідну літературу, не завжди розуміють її вихідні теоретичні положення, поверхово їх пояснюють.

> Підсумковий модульний контроль знань студентів. Критерії підсумкового модульного оцінювання

> > знань студентів

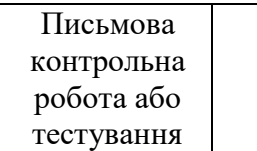

Критерії оцінювання

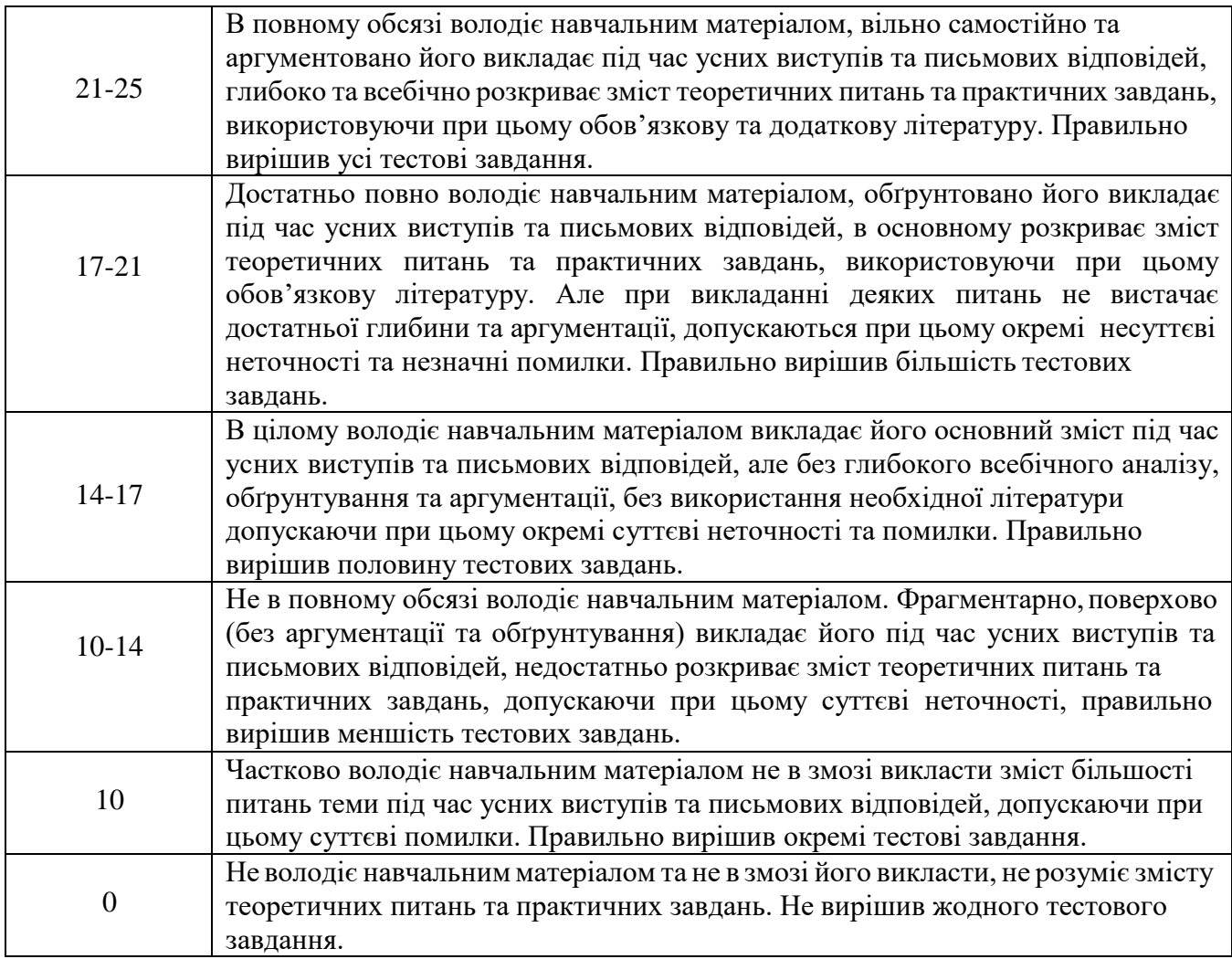

# **7. Засоби оцінювання**

Поточний контроль знань студентів здійснюється за допомогою тестів, опитувань по темам, захисту звітів про виконання лабораторних робіт. Модульний контроль здійснюється із застосуванням тестів. Підсумковий контроль здійснюється у формі екзамену.

Завданням поточного контролю знань студентів є перевірка розуміння та запам'ятовування певного теоретичного матеріалу, умінь самостійної роботи зі спеціальною літературою, набуття практичних навичок роботи з ПК і окремими програмними засобами, вміння пояснити і захистити свою роботу.

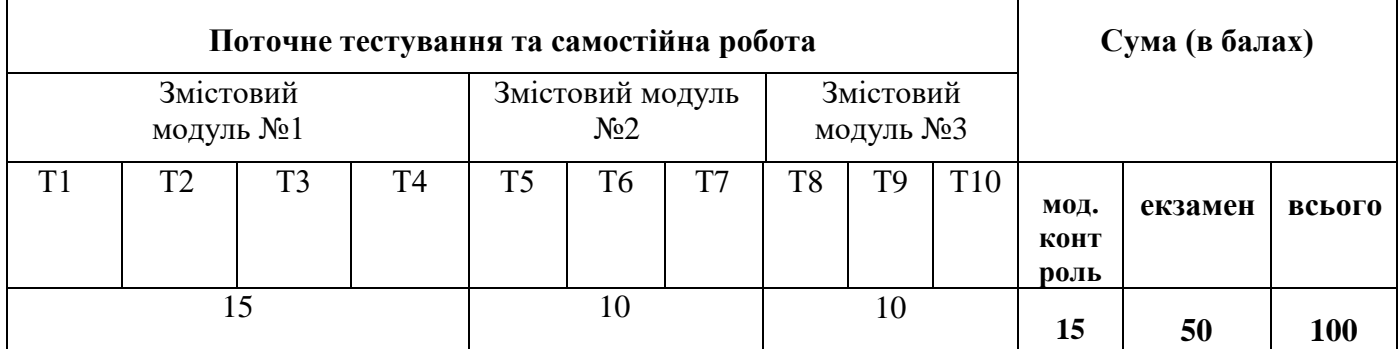

### **8. Розподіл балів, які отримують студенти**

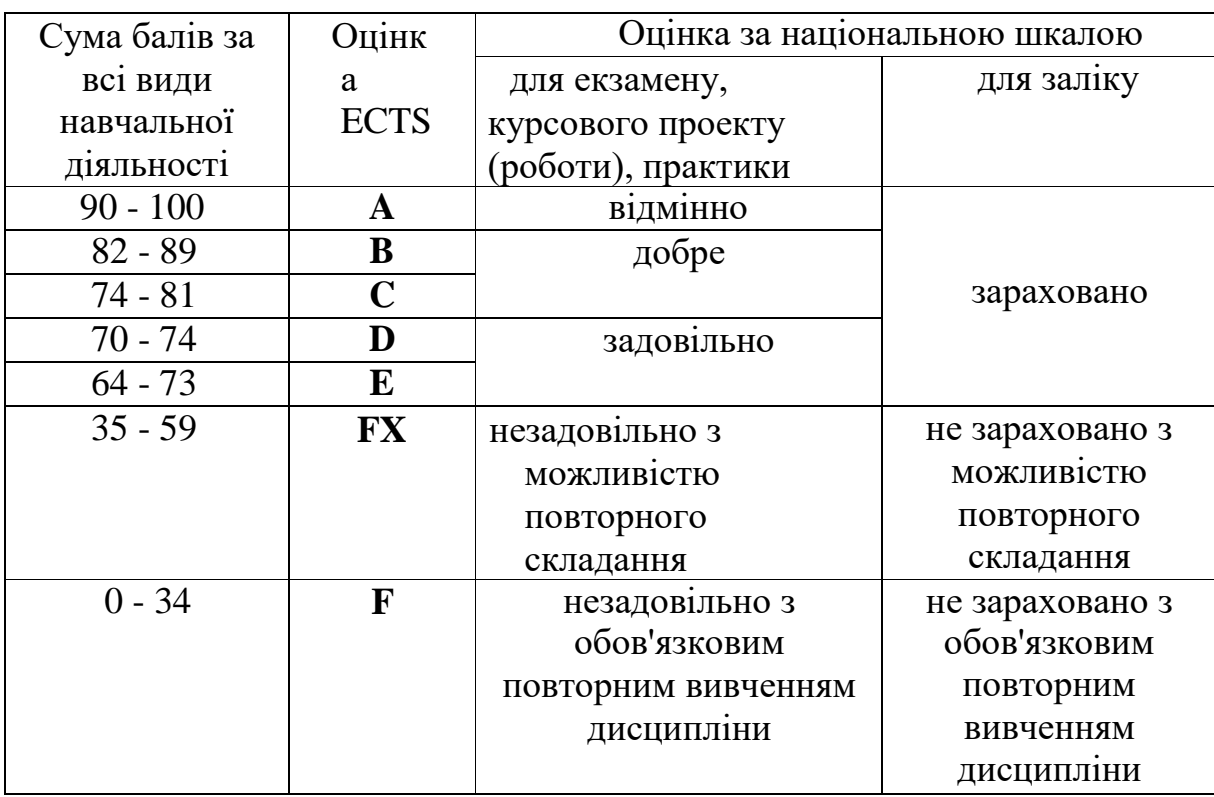

**9. Інструменти, обладнання та програмне забезпечення**

Під час викладання дисципліни для занять використовується лабораторна база комп'ютерних класів МДУ.

# **10. Рекомендовані джерела інформації**

# **Базові**

1. Эйнджел Э. Интерактивная компьютерная графика. Вводный курс на базе OpenGL, 2 изд. Пер. с англ.- Москва, "Вильямс", 2001. – 592 с.:ил.

2. Порев В.Н. Комьютерная графика / В.Н.Порев. – СПб.: БХВ Петербург, 2002, – 432с.: ил.

3. Маценко В.Г. Комп'ютерна графіка:Навчальний посібник. – Чернивці: Рута, 2009 – 343 с.

4. Хилл Ф. OpenGL. Программирование компьютерной графики. Для профессионалов. – Спб.: Питер, 2002. –1088 с. ил.

# **Допоміжні**

5. Веселовська Г. В.Комп`ютерна графіка: навч. посіб.; під ред. В. Є. Ходакова. — Херсон: ОЛДІ-плюс, 2008. — 584 с.

6. Демин А.Ю. Основы компьютерной графики: Учебное пособие / А.Ю. Демин; Томский политехнический университет. – Томск: Изд-вл Томского политехнического университета, 2011. – 191 с.

7. Баяковский, Ю.М. Графическая библиотека OpenGL: учебномето-дическое пособие // Ю.М. Баяковский, А.В. Игнатенко, А.И. Фролов. М.: ВМиК МГУ, 2003. – 132 с.

8. Постнов К.В. Компьютерная графика. – Москва, 2009. – 247 стр.

9. Аммерал Л. Машинная графика на языке С: В 4-ч книгах. – Сол Систем, 1992

10. Херн Д., Бейкер М.П. Компьютерная графика и стандарты OpenGL, 3-е издание.: Пер. С англ. – М.: «Вильямс», 2005. – 1168 с.

11. Тихомиров Ю.И. Программирование трехмерной графики. – СПб.: БХВ – Санкт-Петербург, 2000. – 256с.

12. Шикин Е. В. Компьютерная графика. Полигональные модели – М.: ДИАЛОГ-МИФИ, 2001.- 464с.

# **Інформаційні ресурси**

13. Технічні, математичні та алгоритмічні основи комп'ютерної графіки: Методичні вказівки до вивчення курсу лекцій з дисципліни " Комп'ютерна графіка" /Укл.: Різник О.Я. – Львів. Режим доступа: http://yanchishen.nethouse.ru/static/doc/0000/0000/0236/236328.6vmianqpyf. pdf

14. Боскін О.О. Конспект лекцій з дисципліни «Комп'ютерна графіка, 3D- моделювання та Web-дизайн» для студентів напряму підготовки «Комп'ютерні науки» [Электронный ресурс]. — Режим доступу: http://www.kntu.net.ua/index.php/rus/folder\_str/download/3234

15. Ступников А.А. Лекции, лабораторные работы и справочные материалы по дисциплине «Компьютерная графика» Режим доступа: <http://study.utmn.ru/~astupnikov>

16. Васильев Л.А. OpenGL Компьютерная графика Режим доступа: [http://vuzmen.com/book/547-opengl-kompyuternaya-grafika-vasilev-la/2](http://vuzmen.com/book/547-opengl-kompyuternaya-grafika-vasilev-la/2-annotaciya.html) [annotaciya.html](http://vuzmen.com/book/547-opengl-kompyuternaya-grafika-vasilev-la/2-annotaciya.html)

17. Дащенок В. В. Компьютерная графика Режим доступа: <http://kafedra-7.narod.ru/graf/>

18. Демин А. Ю. Компьютерная графика : электрон. учеб. пособие / А. Ю. Дёмин, А. В. Кудинов. — Томск :ТПУ, 2005. — Режим доступа: <http://compgraph.ad.cctpu.edu.ru/index.html>

19. Лаборатория компьютерной графики при при ВМК МГУ [Электронный ресурс]. — Режим доступу: <http://courses.graphicon.ru/main/cg/lectures/2012>